#### **RENCANA PELAKSANAAN PEMBELAJARAN (RPP )**

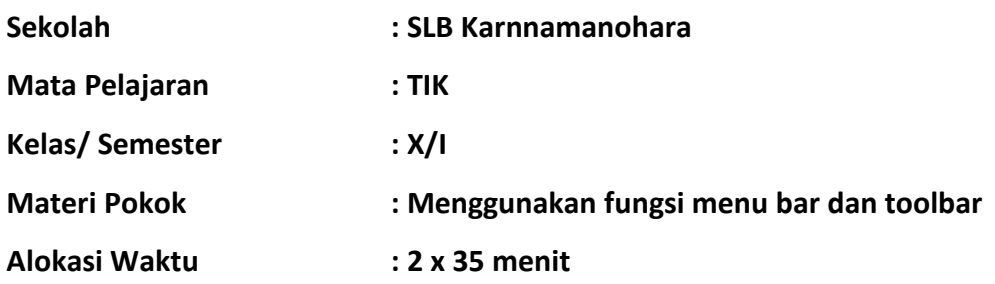

#### **A. Kompetensi Inti (KI)**

KI-1 : Menghayati dan mengamalkan ajaran agama yang dianutnya.

KI-2 : Menunjukkan perilaku jujur, disiplin, tanggung jawab, peduli (gotong royong, kerja sama, toleransi) santun, responsif, dan pro-aktif sebagai bagian dari solusi atas berbagai permasalahan dalam berinteraksi secara efektif dengan lingkungan sosial dan alam serta menempatkan diri sebagai cerminan bangsa dalam pergaulan dunia

KI-3 : Memahami, menerapkan, menganalisis pengetahuan faktual, konseptual, prosedural berdasarkan rasa ingin tahunya tentang ilmu pengetahuan, teknologi, seni, budaya, dan humaniora dengan wawasan kemanusiaan, kebangsaan, kenegaraan, dan peradaban terkait penyebab fenomena dan kejadian, serta menerapkan pengetahuan prosedural pada bidang kajian yang spesifik sesuai dengan bakat dan minatnya untuk memecahkan masalah

KI-4 : Mengolah, menalar, dan menyaji dalam ranah konkret dan ranah abstrak terkait dengan pengembangan dari yang dipelajarinya di sekolah secara mandiri, dan mampu menggunakan metode sesuai kaidah keilmuan

#### **B. Kompetensi Dasar (KD) dan Indikator Pencapaian Kompetensi**

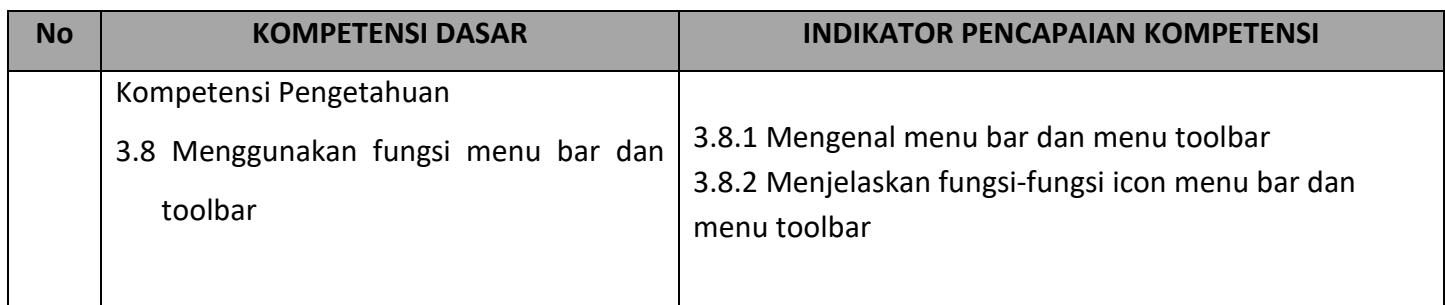

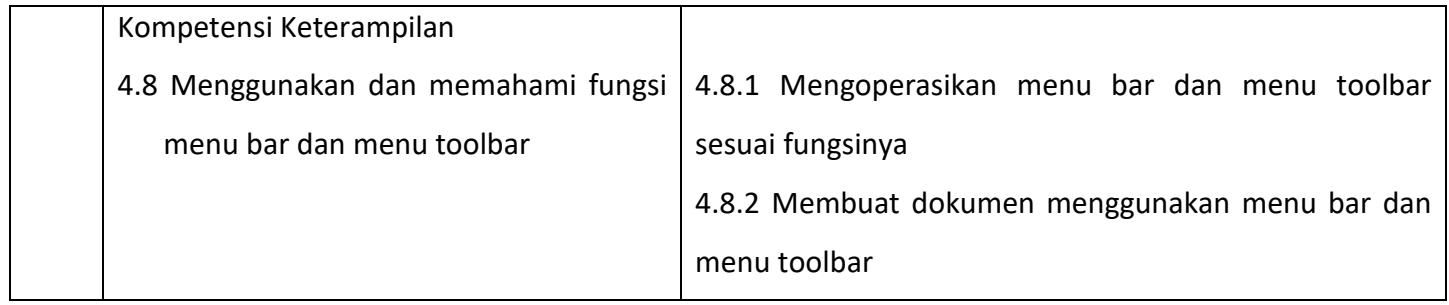

# **C. Tujuan Pembelajaran**

- 1. Melalui pengamatan **gambar menu bar dan menu toolbar serta diskusi dan kerja kelompok**, **peserta didik** dapat **menggunakan** dan **menerapkan** fungsi menu bar dan menu toolbar dengan **cermat** dan **kritis**.
- 2. Melalui **diskusi dan kerja kelompok serta tayangan youtube** tentang fungsi menu bar dan menu toolbar, **peserta didik** dapat **mengoperasikan** menu bar dan menu toolbar serta membuat dokumen secara **mandiri** dan **kreatif**.

#### **D. Materi Pembelajaran**

- 1. Mengenal fungsi menu bar dan menu toolbar pada MS Word.
- 2. Menggunakan menu bar dan menu toolbar pada MS Word.

# **E. Metode Pembelajaran**

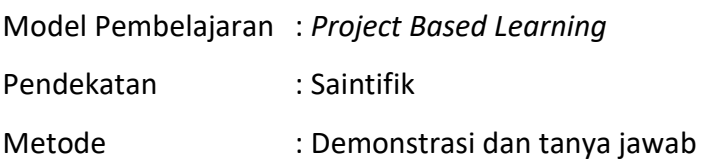

# **F. Media Pembelajaran**

#### **Media :**

- 1. Gambar icon menu bar dan menu toolbar pada MS Word
- 2. Video tentang fungsi menu bar dan menu toolbar pada MS Word
- 3. Lembar kerja siswa

# **Alat :**

- 1. Komputer/Laptop
- 2. Papan tulis
- 3. Spidol
- 4. Penghapus

# **G. Sumber belajar**

- 1. Bahan ajar yang dibuat guru
- 2. Internet

# **H. Tabel Matrix metode penilaian dan kegiatan pembelajaran "blended learning"**

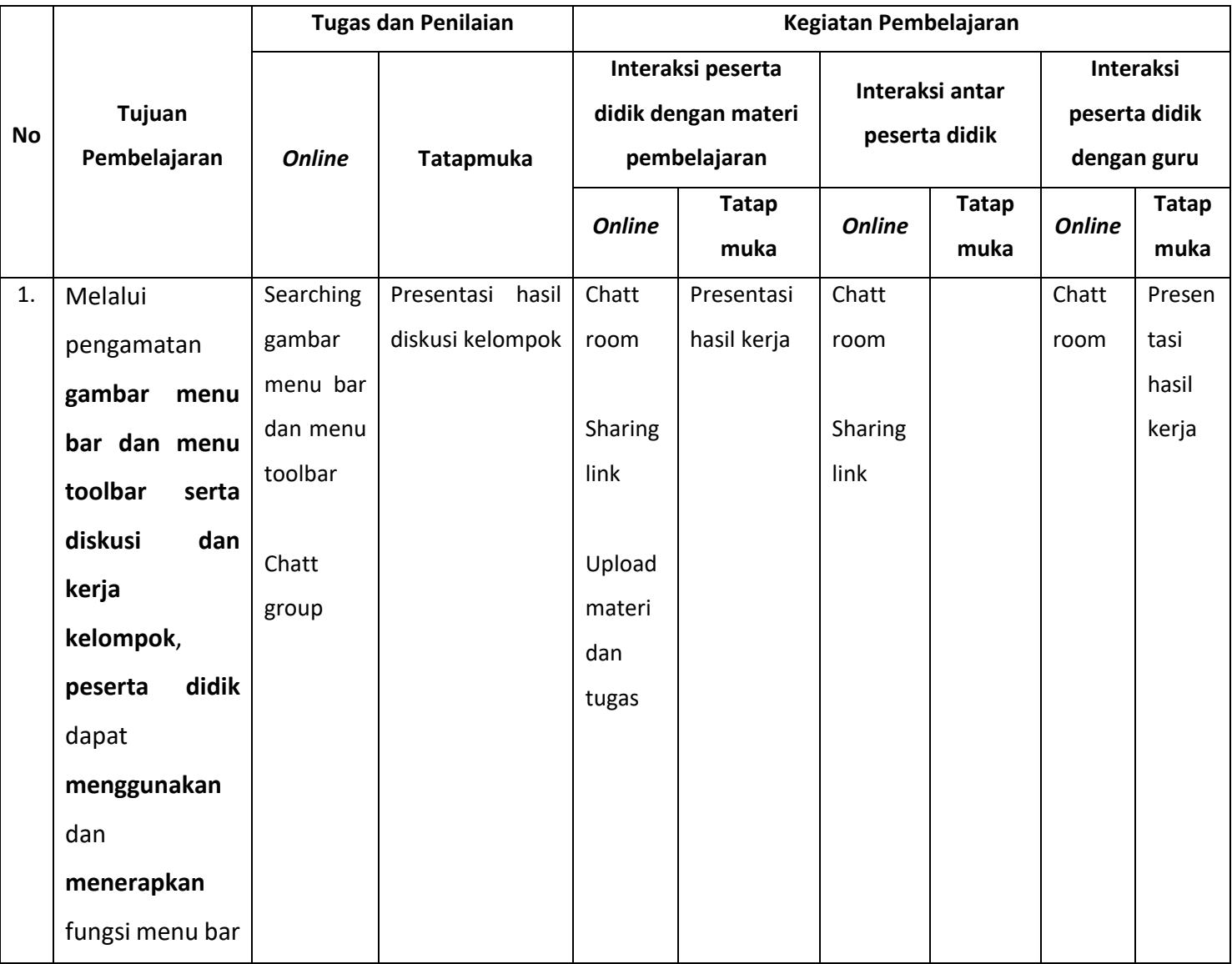

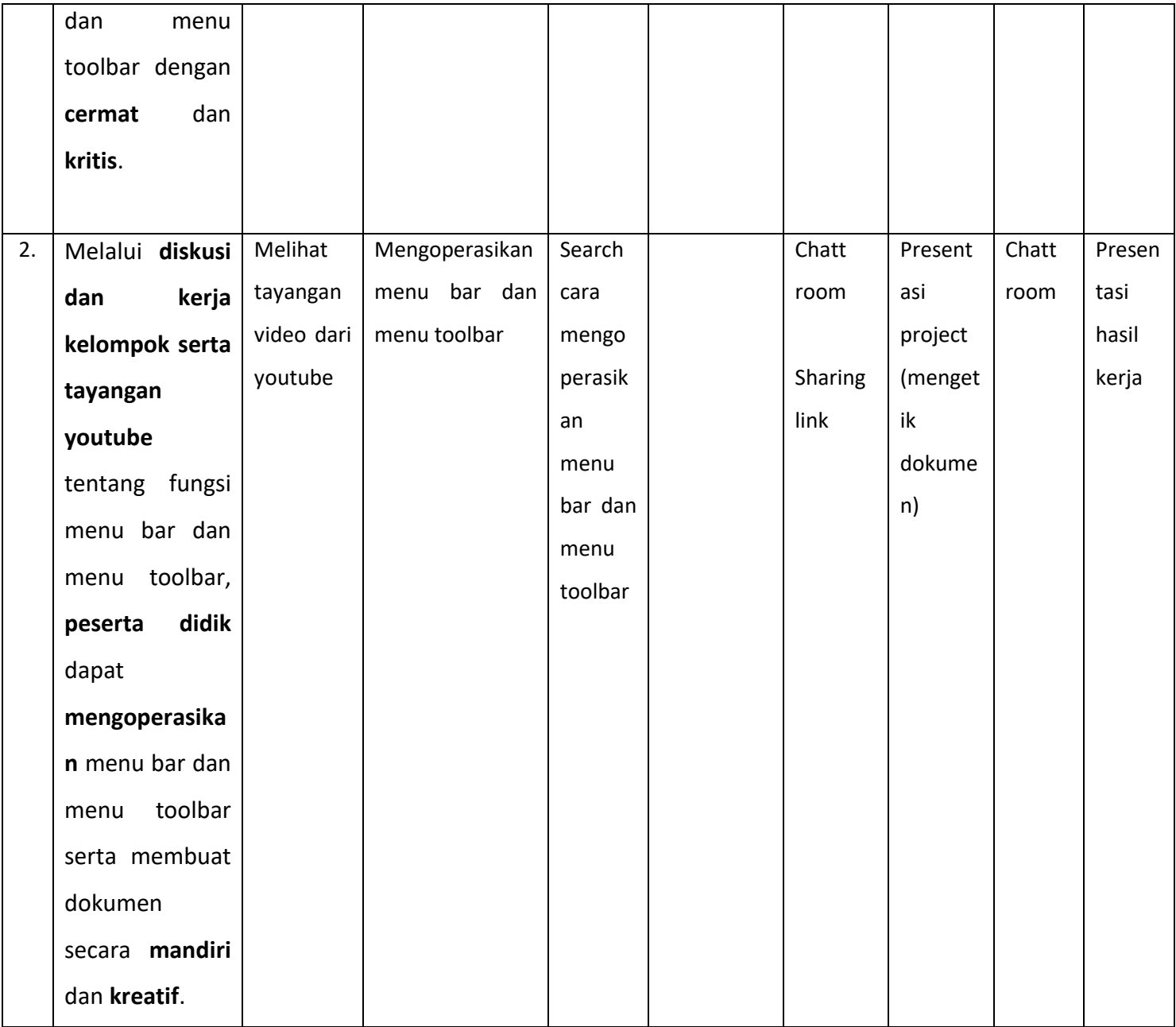

# **I. Rencana Kegiatan Pembelajaran "Blended Learning" menggunakan metode** *project based learning***.**

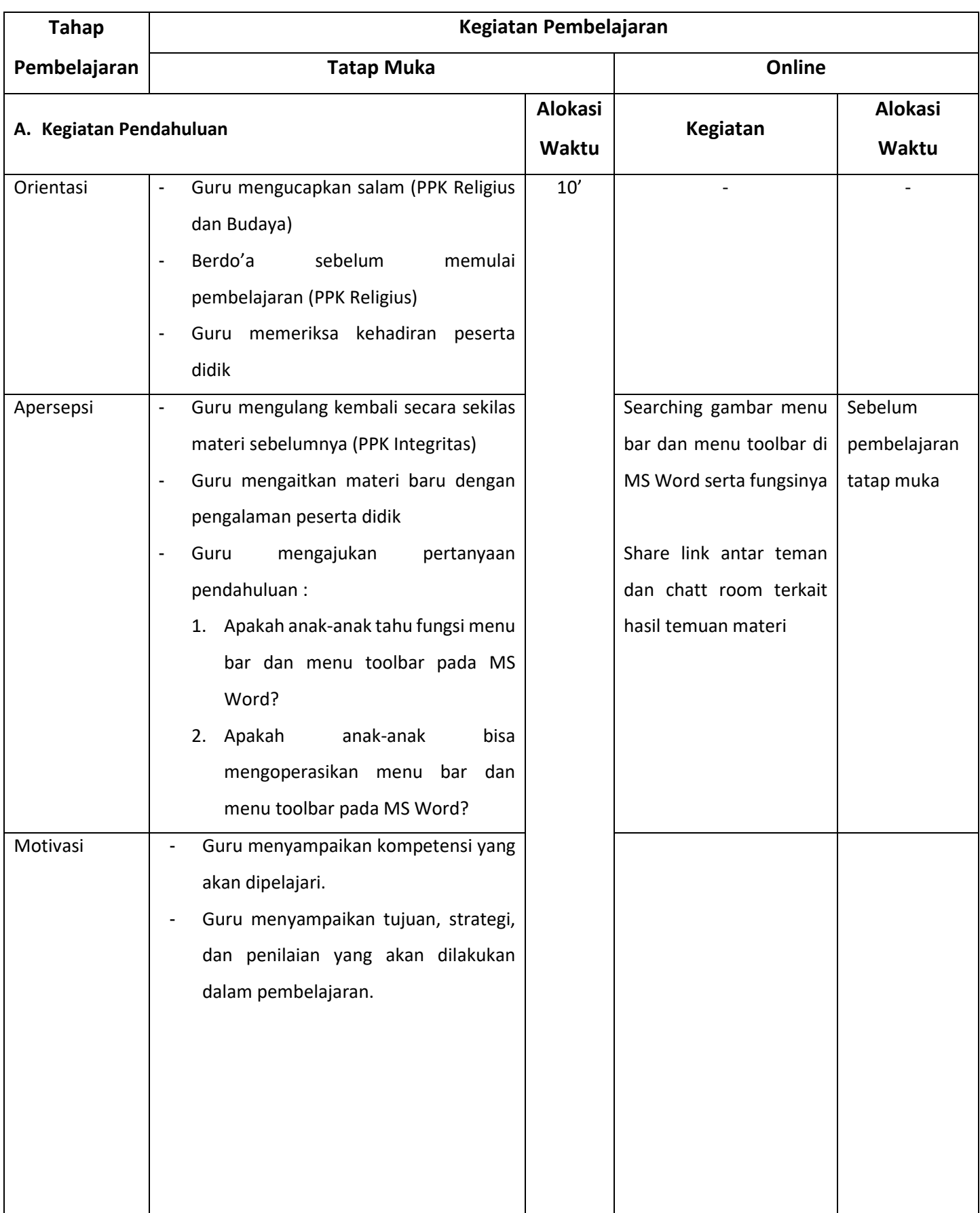

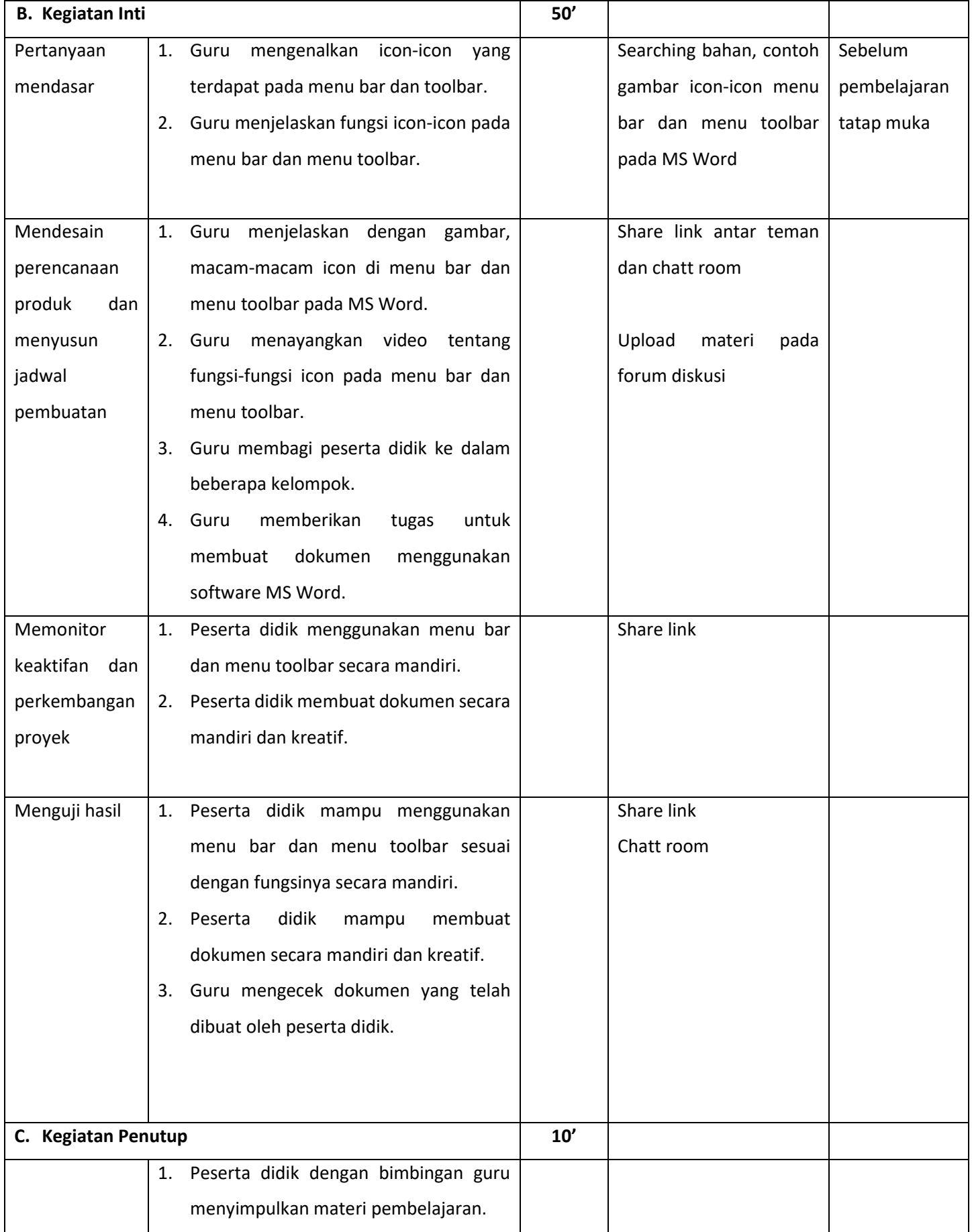

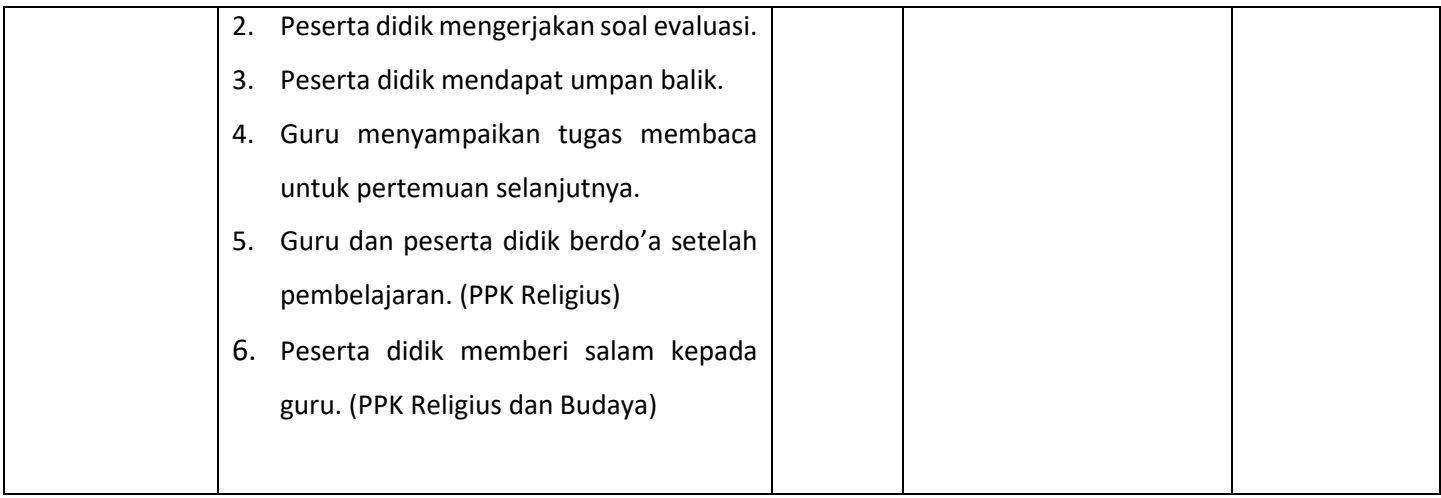

# **J. Penilaian**

# a. Teknik Penilaian

- **1) Sikap** 
	- Penilaian pengamatan/observasi
	- Penilaian diri
	- Penilaian antar teman

Rubrik Pengamatan Penilaian Sikap

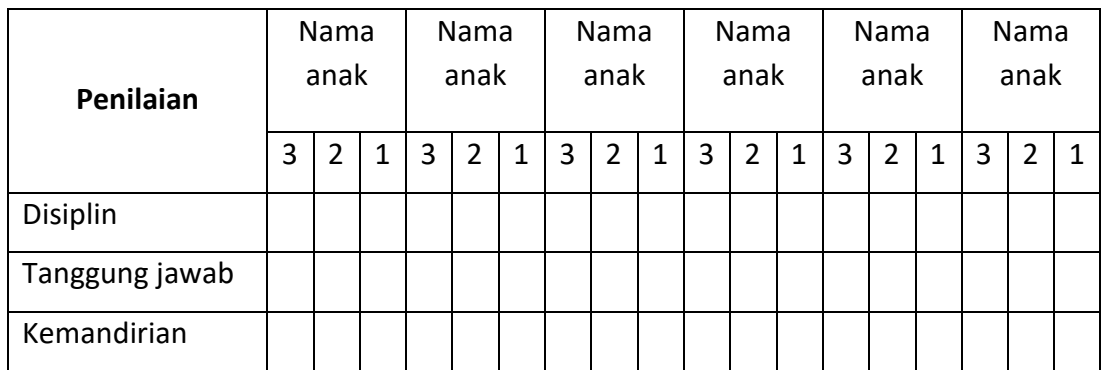

Keterangan :

Nilai 3 : Baik

Nilai 2 : Cukup

Nilai 1 : Kurang

#### **Petunjuk penskoran**

**Perhitungan skor akhir menggunakan rumus :** 

```
Skor yang diperoleh
\frac{y}{s} x 100
```
### **2) Keterampilan**

Unjuk Kerja

#### **Instrumen Penilaian Keterampilan Menggunakan Menu Bar dan Menu Toolbar pada MS Word**

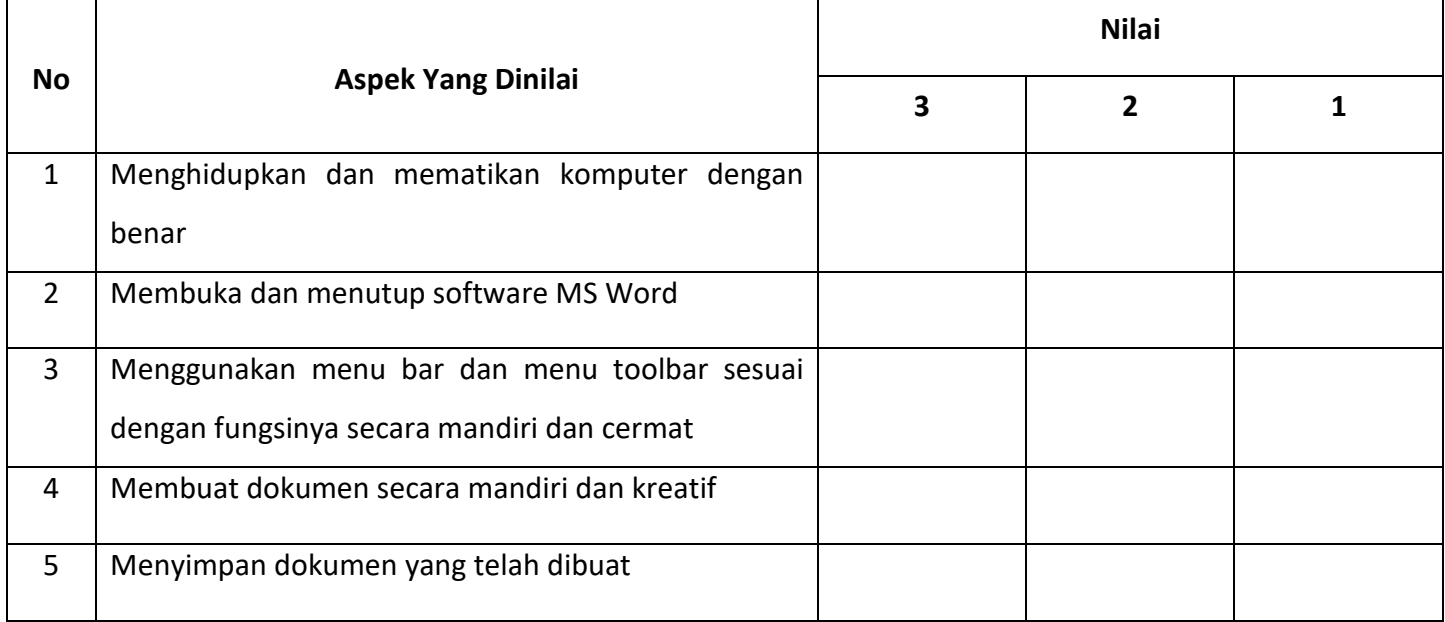

#### **Keterangan :**

Nilai 3 jika peserta didik dapat melakukan TANPA BIMBINGAN GURU (mandiri).

Nilai 2 jika peserta didik melakukan dengan SEDIKIT bimbingan guru.

Nilai 1 jika peserta didik melakukan DENGAN BIMBINGAN GURU.

#### **Petunjuk penskoran**

**Perhitungan skor akhir menggunakan rumus :** 

Skor yang diperoleh skor mak  $\frac{1}{\text{simal}}$  x 100

#### **3)** Pengetahuan

- Tes tertulis
- Tes lisan

#### **Petunjuk penskoran**

#### **Perhitungan skor akhir menggunakan rumus :**

-  $\frac{Skor yang diperoleh}{\text{absumalsimal}} x 100$ skor maksimal

#### **b. Pembelajaran Remedial dan Pengayaan**

#### **1) Remedial**

Bagi peserta didik yang belum memenuhi kriteria ketuntasan minimal (KKM) setelah melakukan tes tertulis pada akhir pembelajaran, maka akan diberikan pembelajaran tambahan (*Remedial Teaching*) terhadap IPK yang belum tuntas kemudian diberikan tes tertulis pada akhir pembelajaran lagi dengan ketentuan:

- Soal yang diberikan berbeda dengan soal sebelumnya namun setara
- Nilai akhir yang akan diambil adalah nilai hasil tes terakhir jika belum mencapai KKM namun jika melebihi maka nilai yang didapat sama dengan nilai KKM
- Siswa lain yang sudah tuntas (>KKM) dipersilahkan untuk ikut bagi yang berminat untuk memberikan keadilan.

#### **PROGRAM REMIDIAL**

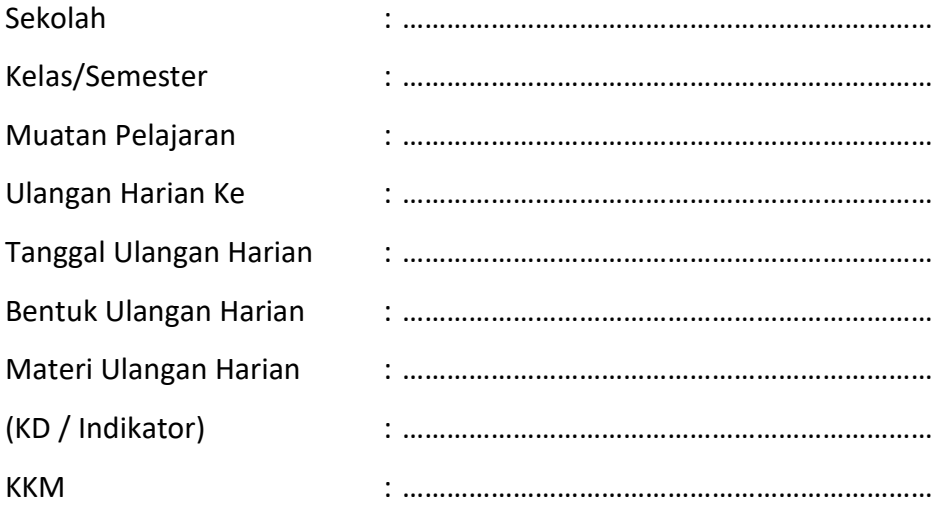

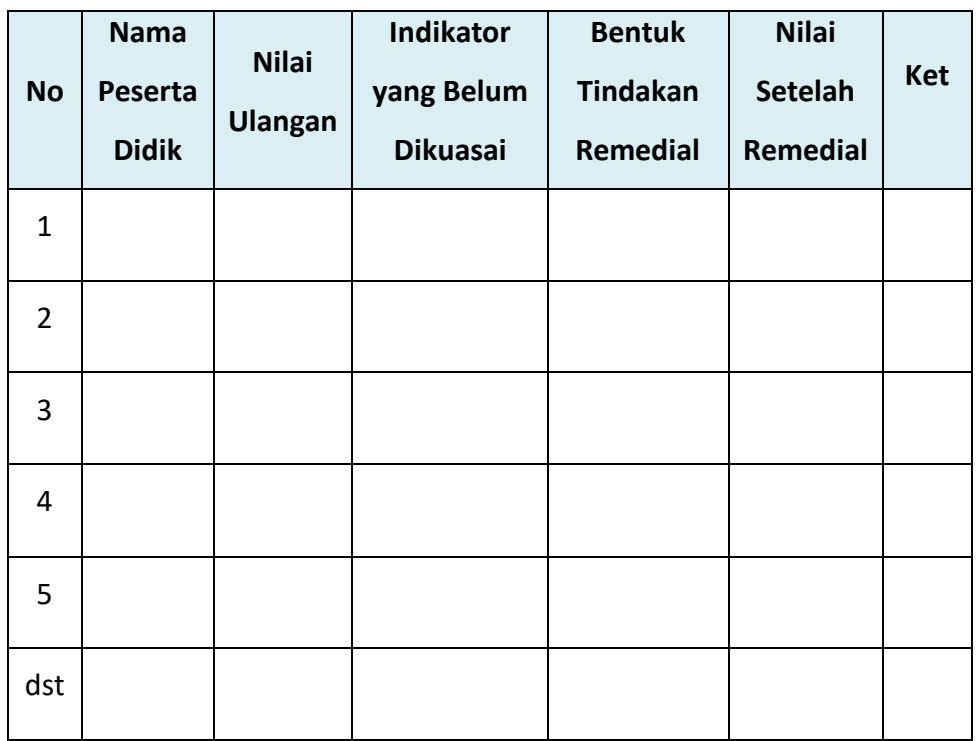

# **2) Pengayaan**

Guru memberikan nasihat agar tetap rendah hati, karena telah mencapai KKM (Kriteria Ketuntasan Minimal). Guru memberikan materi pengayaan yaitu :

1. Membuat dokumen menggunakan software MS Word (sesuai contoh)

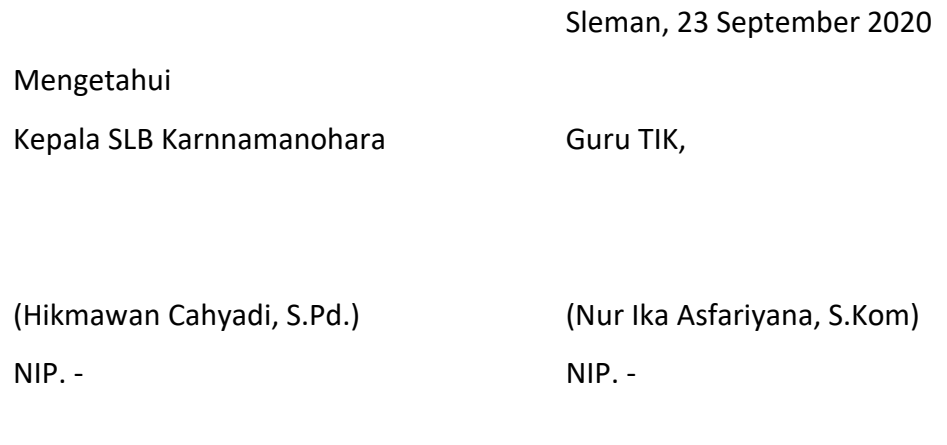

1.